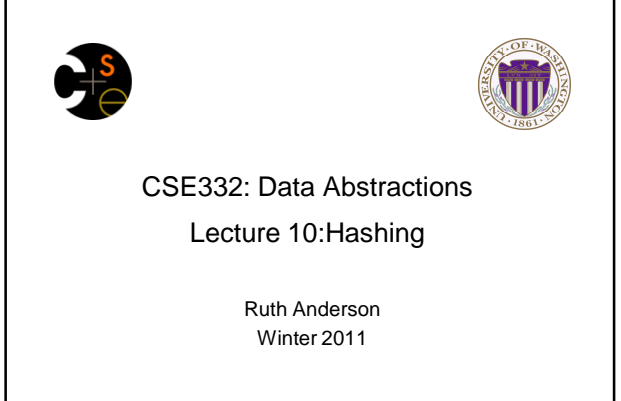

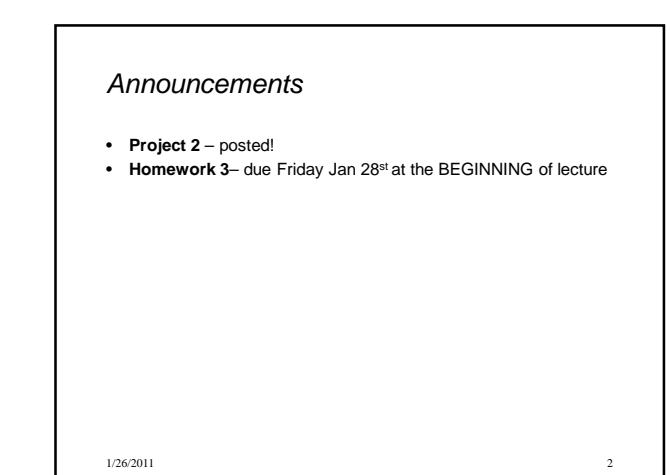

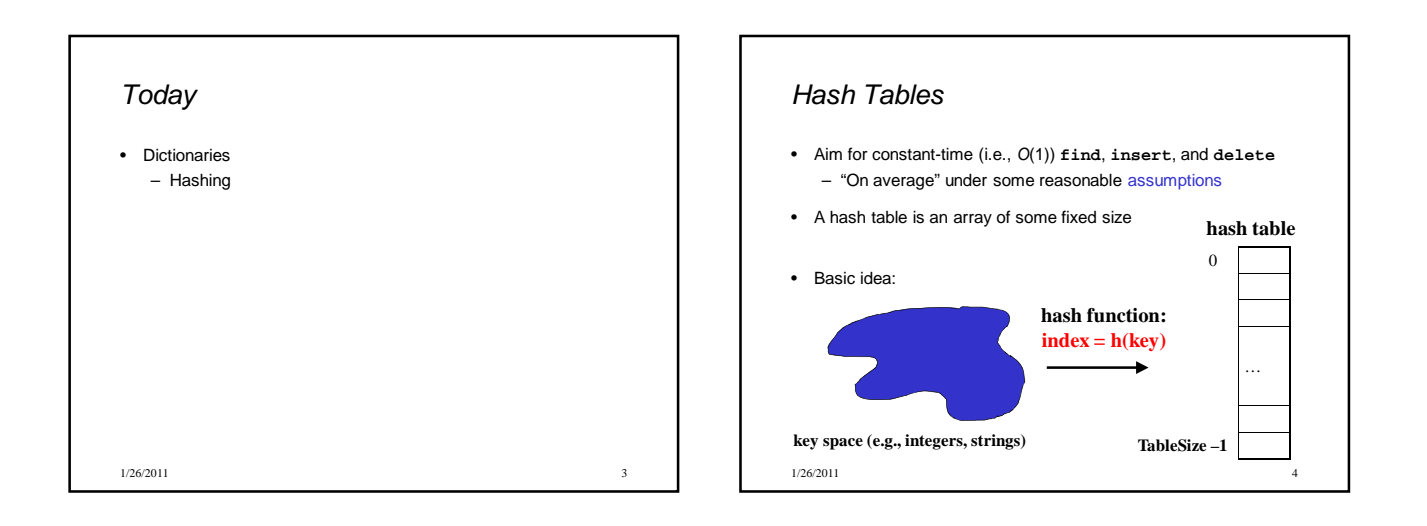

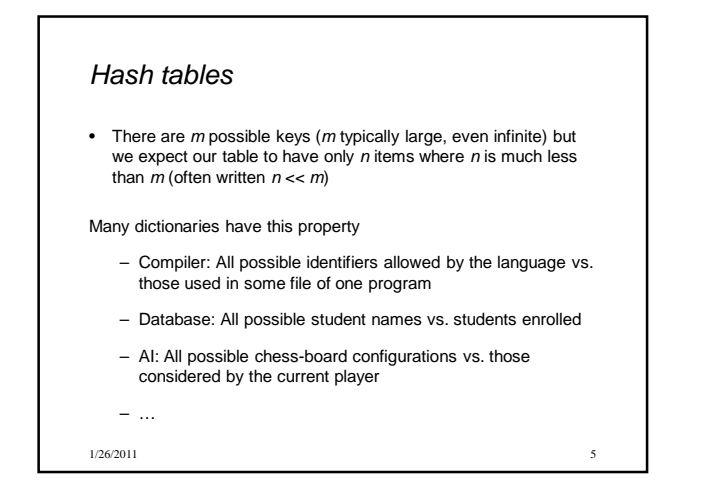

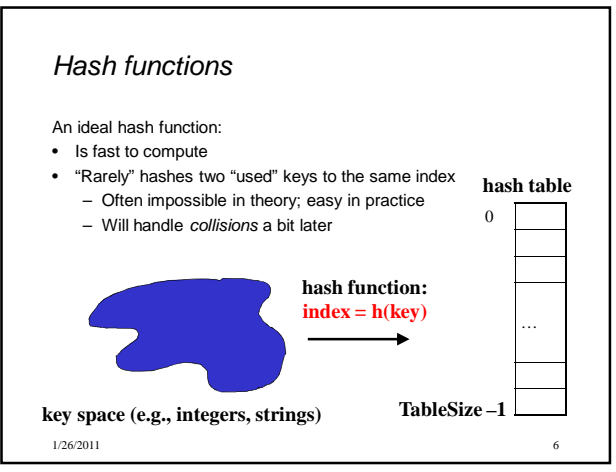

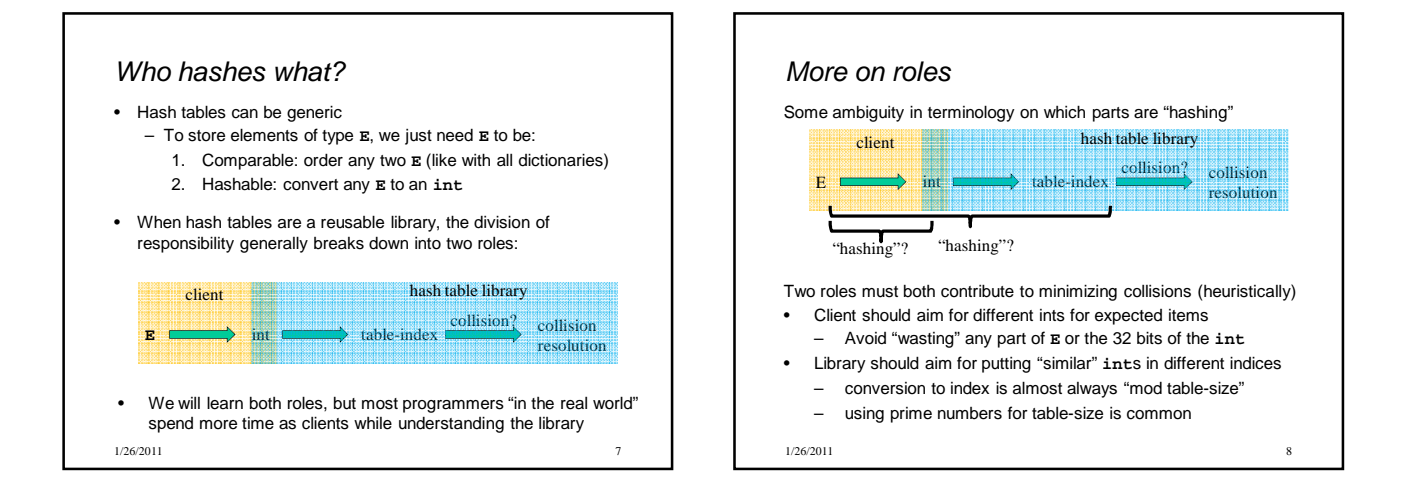

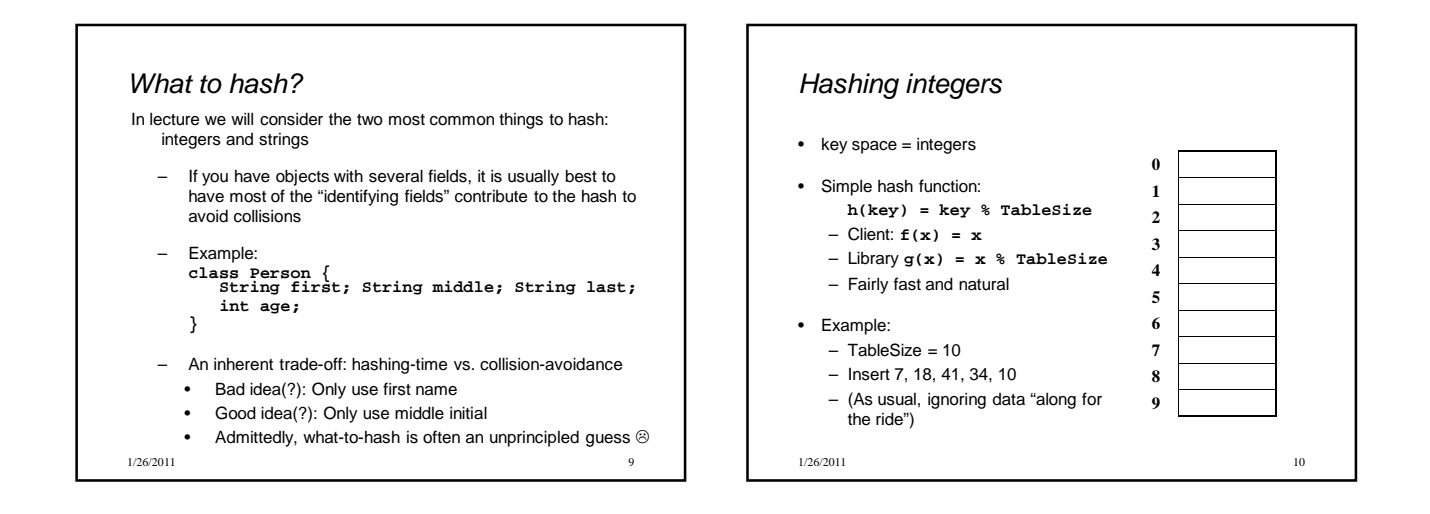

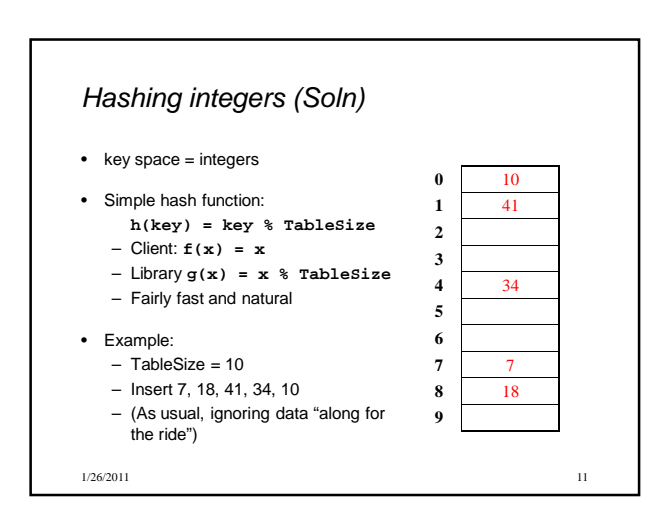

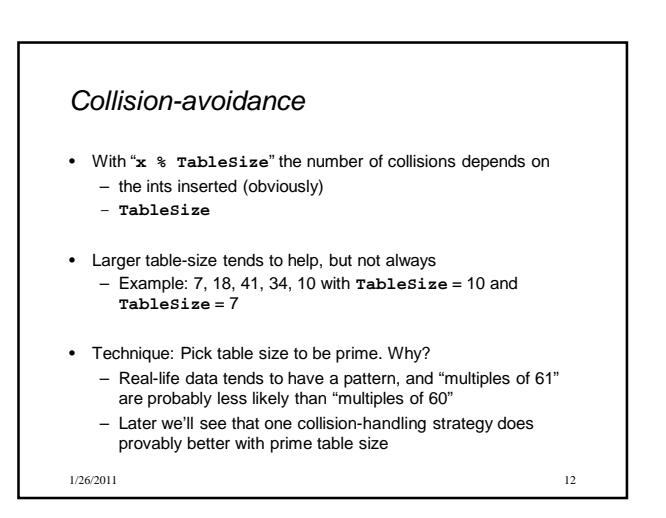

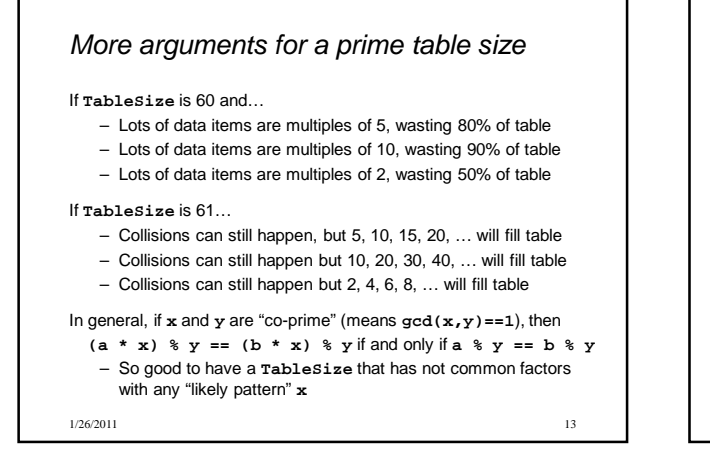

## What if the key is not an int?

- If keys aren't **int**s, the client must convert to an **int** – Trade-off: speed and distinct keys hashing to distinct **int**s
- Very important example: Strings
	- Key space  $K = s_0 s_1 s_2 ... s_{m-1}$ • (where s<sub>i</sub> are chars:  $s_i \in [0,52]$  or  $s_i \in [0,256]$  or  $s_i \in [0,2^{16}]$ ) – Some choices: Which avoid collisions best?
	- 1.  $h(K) = s_0 %$  TableSize

2. 
$$
h(K) = \left(\sum_{i=0}^{m-1} s_i\right)
$$
% TableSize  
3.  $h(K) = \left(\sum_{i=0}^{m-1} s_i \cdot 52^i\right)$ % TableSize

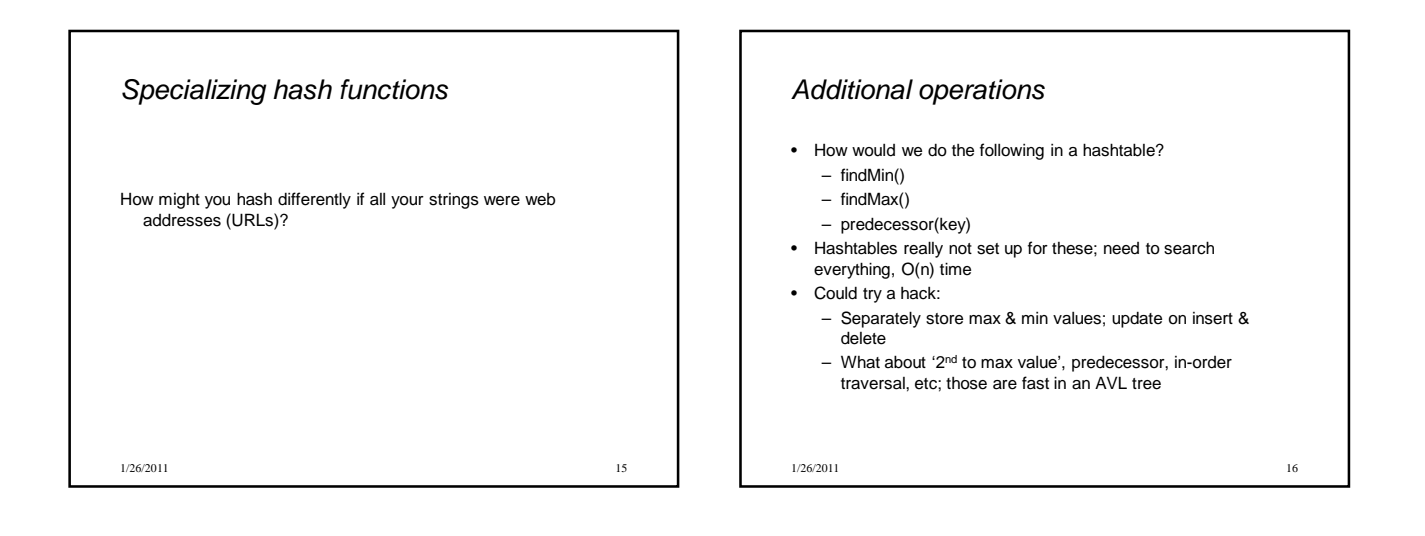

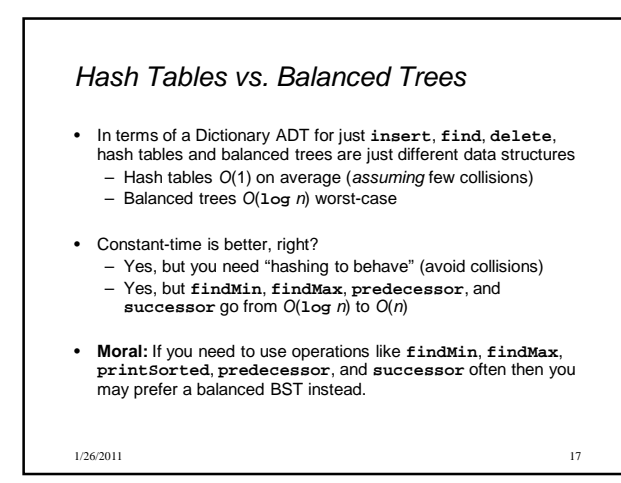

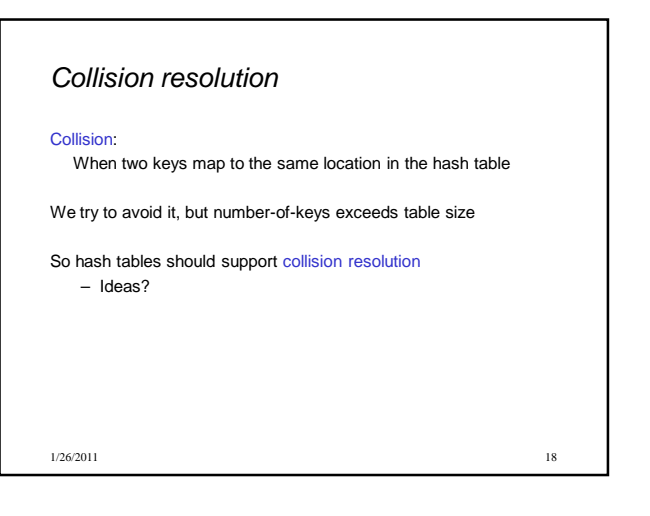

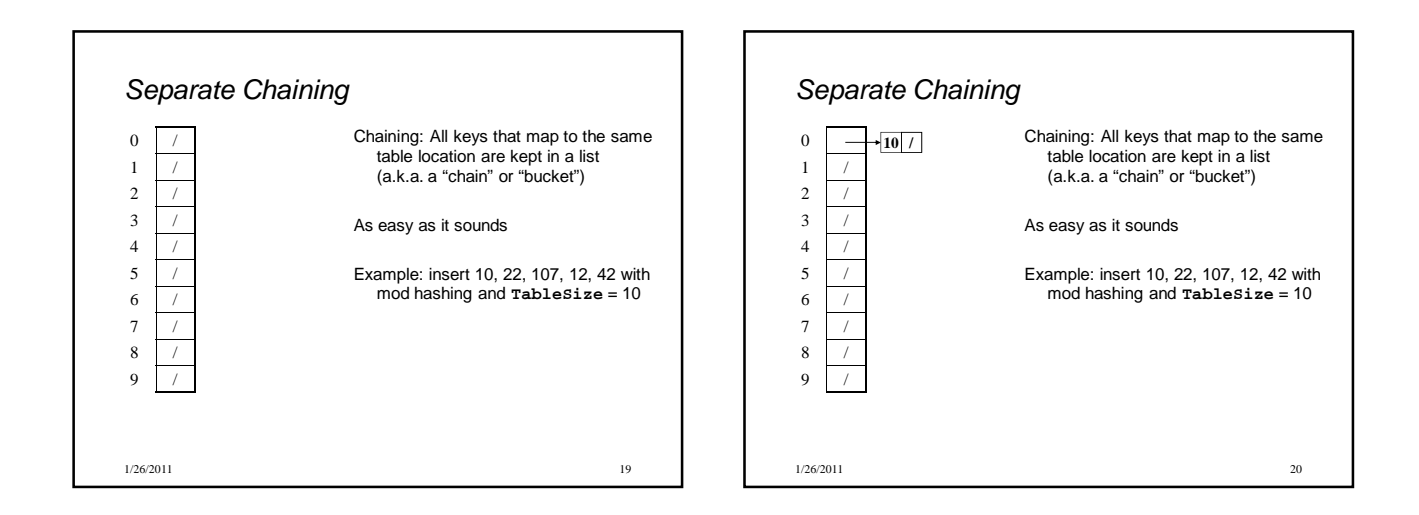

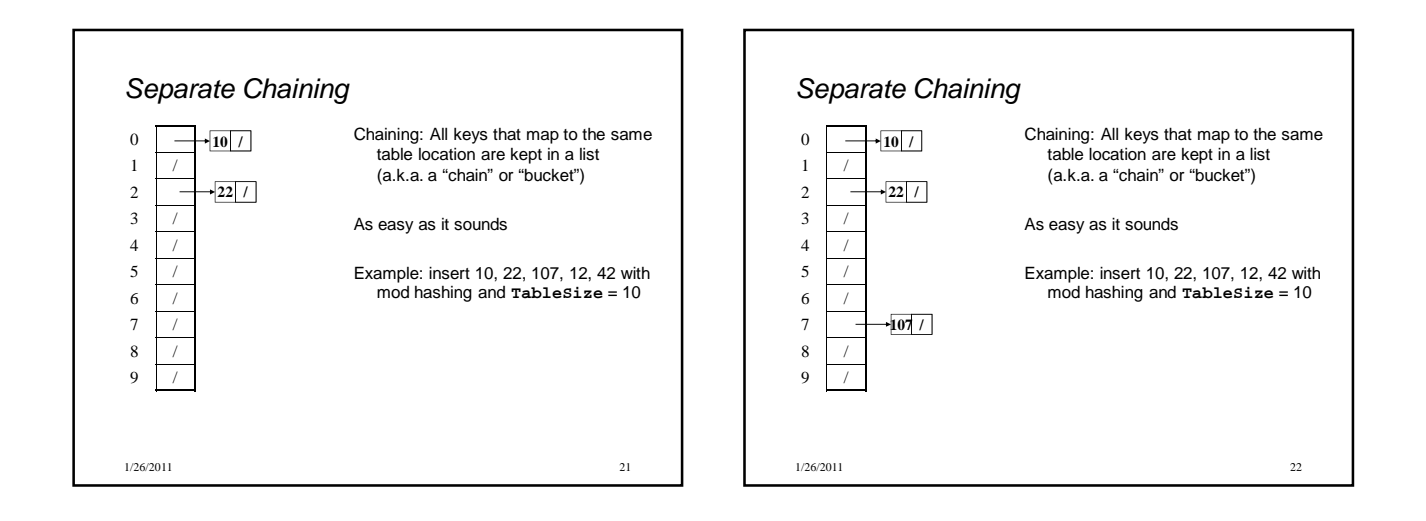

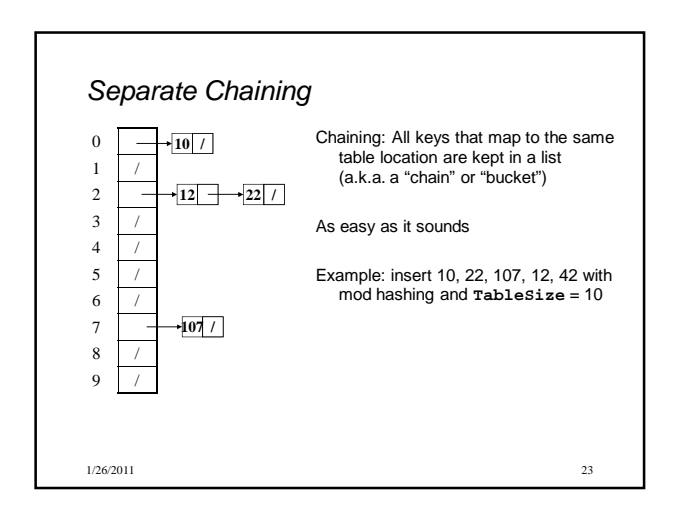

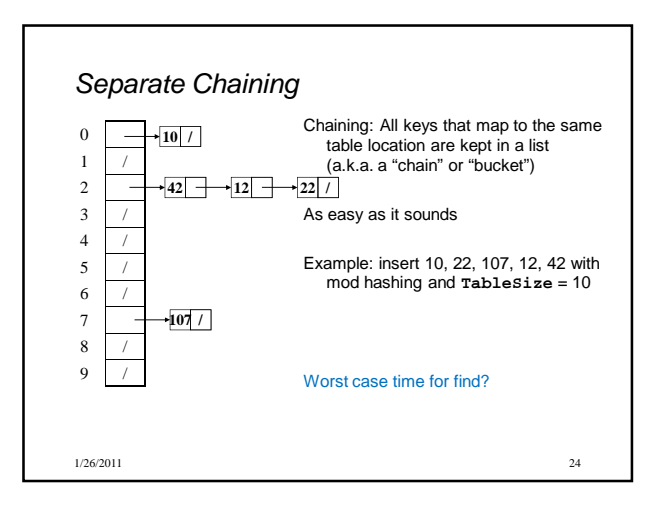

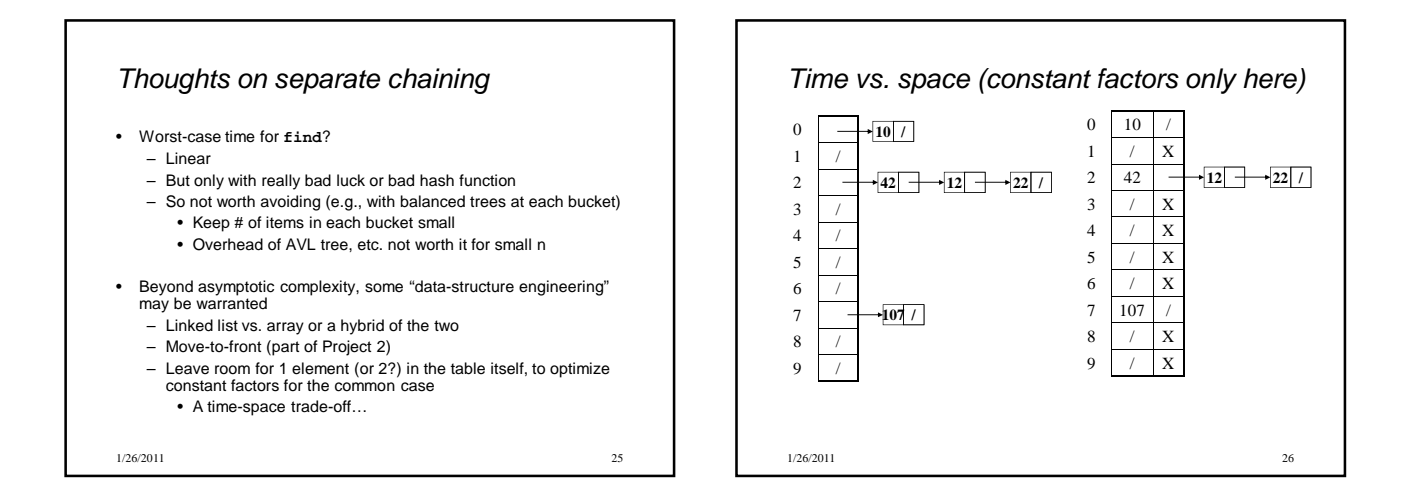

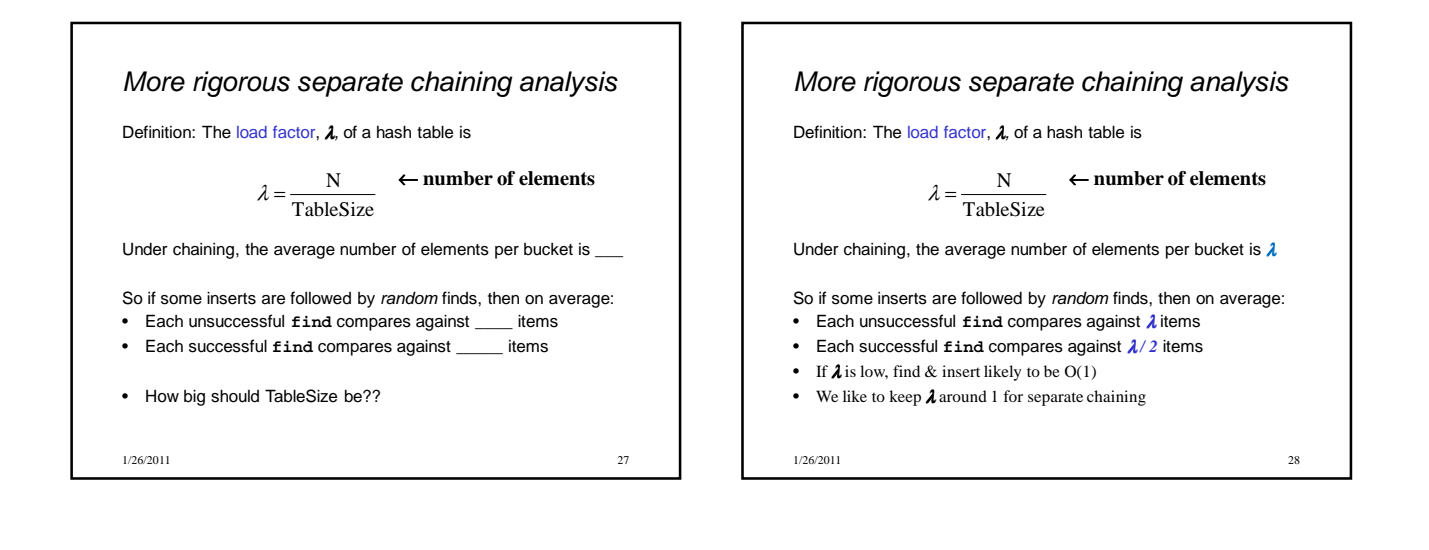

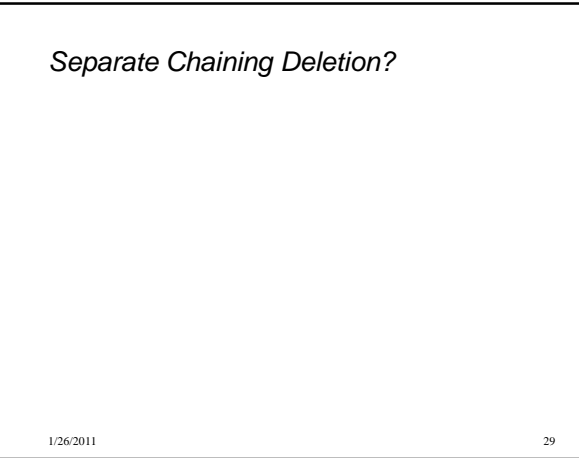

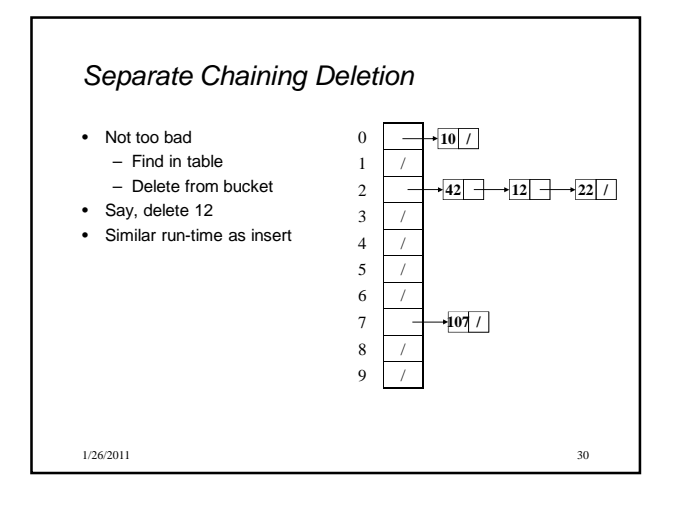